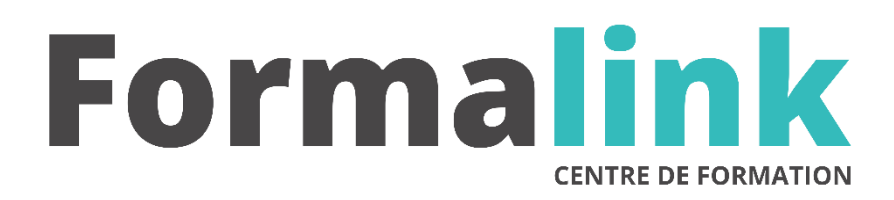

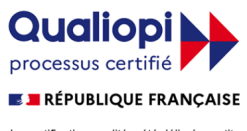

La certification qualité a été délivrée au titre<br>de la catégorie d'action suivante :<br>ACTION DE FORMATION

# **ILLUSTRATOR NIVEAU 1**

Dessinateurs, graphistes et infographistes PAO, et toute personne ayant la charge des plaquettes de présentation (communication, colloque…).

#### **PUBLIC PRÉ-REQUIS**

Avoir des connaissances en matière de PAO.

## **MODALITÉS D'ÉVALUATION**

### *Exercice pratique*

*Evaluation de positionnement au début de la formation Evaluation continue (exercices applicatifs, ateliers pratiques) Evaluation des acquis à la fin de la formation par le formateur ; Évaluation de la qualité de la formation par le stagiaire* 

#### **OBJECTIF**

*A l'issue de la formation, le stagiaire sera capable de : Maîtriser les principales fonctions du logiciel.*

#### **DURÉE**

24 heures, 3 jours.

#### **LIEU DE FORMATION**

Voir convention.

#### **DATE**

Voir convention.

**NOMBRE MINIMUM ET MAXIMUM DE STAGAIRES PAR SESSION**

Minimum : 1 - Maximum : 12

#### **FORMALISATION A L 'ISSUE DE LA FORMATION**

#### **SUIVI DE LA FORMATION**

Feuille de présence.

#### **MÉTHODES ET OUTILS PÉDAGOGIQUES**

- **matériel** (écran graphique, ordinateur, scanner) similaire pour tous les participants.
- **exercices pratiques et manuel pédagogique remis en fin de formation**

#### **LIEU DE FORMATION**

Voir convention.

Remise d'une attestation de formation.

#### **Jour 1**

#### **PRÉSENTATION**

- Présentation d'Illustrator
- La boite à outils et les autres palettes
- Le menu contextuel

#### **LES TRACÉS, TEXTES ET GRAPHES**

- La plume
- Les courbes de Bézier
	- Les points d'ancrage,
	- les lignes de fuite
	- Les tracés
- Raccord d'objets
- Les repères et grilles d'alignement
- La typographie
- Le texte et les formes
- Les textes verticaux
- Agrandissement, rotation, anamorphose...
- Les graphes dans Illustrator

#### **Jour 2**

#### **LA COULEUR, ENREGISTREMENT ET IMPRESSION**

- La gestion des couleurs et les couleurs RVB
- Le travail de la couleur
	- la quadrichromie,
		- le nuancier Pantone et autres nuanciers
- Les dégradés de couleur
- La transparence des couleurs
- L'enregistrement des documents aux différents formats
- L'impression
- Les utilitaires d'Illustrator : Separator...

#### **Jour 3**

#### **FONCTIONS AVANCEES**

- Les dégradés de forme
- Les motifs
- La fonction masques
- La fonction d'emporte-pièce
- Les fonctions booléennes
- La fonction de déformation progressive
- L'importation et la gestion des images Bitmap
- Les filtres
- Les couches
- La vectorisation automatique

#### **ILLUSTRATOR ET INTERNET**

- Les liens Internet
	- Les images map
	- Les formats d'images